## L. DOWNLOAD

## [Mac How To Prevent Apps From Starting At Startup](https://tiurll.com/1uelxl)

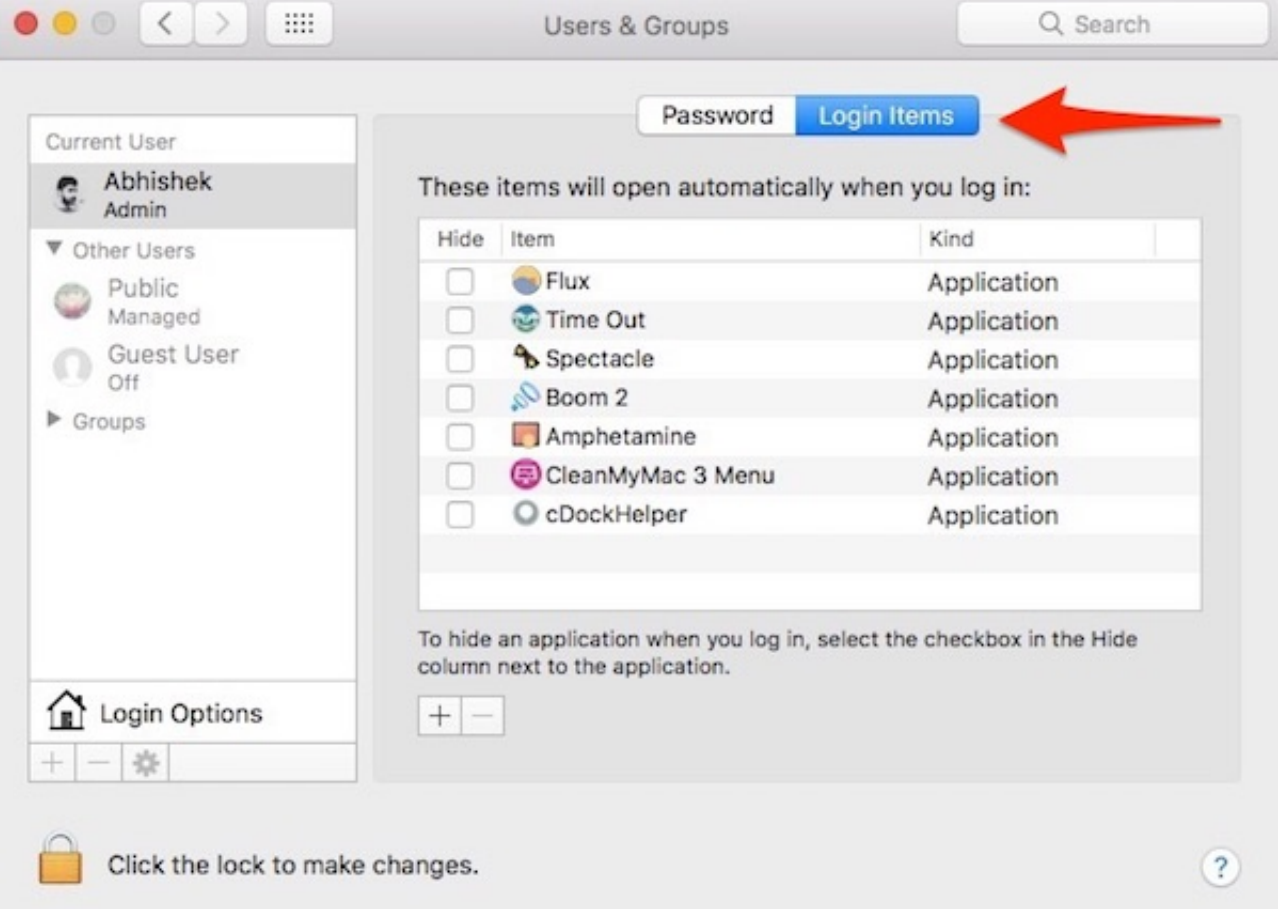

[Mac How To Prevent Apps From Starting At Startup](https://tiurll.com/1uelxl)

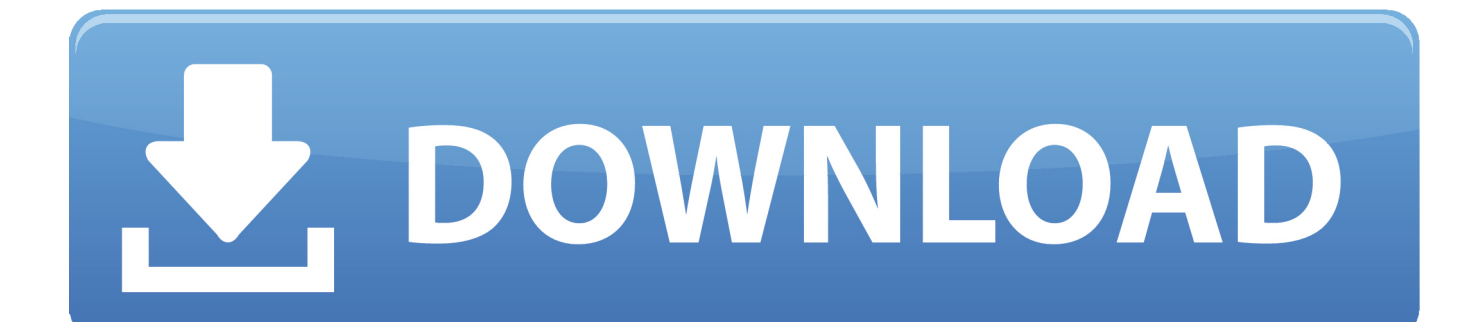

What if you don't have to start these apps manually, and they automatically launch when you login? Sounds great, right!! So let me tell you how to set applications to launch automatically on Mac startup.. They switch on their PCs, start their respective programs, and wait while they open up.. Everyone who uses computers daily develops a set pattern Mac calendar app notification.

## [Программа Для Управления Атс Lg Aria Soho](https://trepenlafus.therestaurant.jp/posts/15660222)

## [Alienware Windows 10 Drivers](https://launchpad.net/~psychephhunhi/%2Bpoll/alienware-windows-10-drivers)

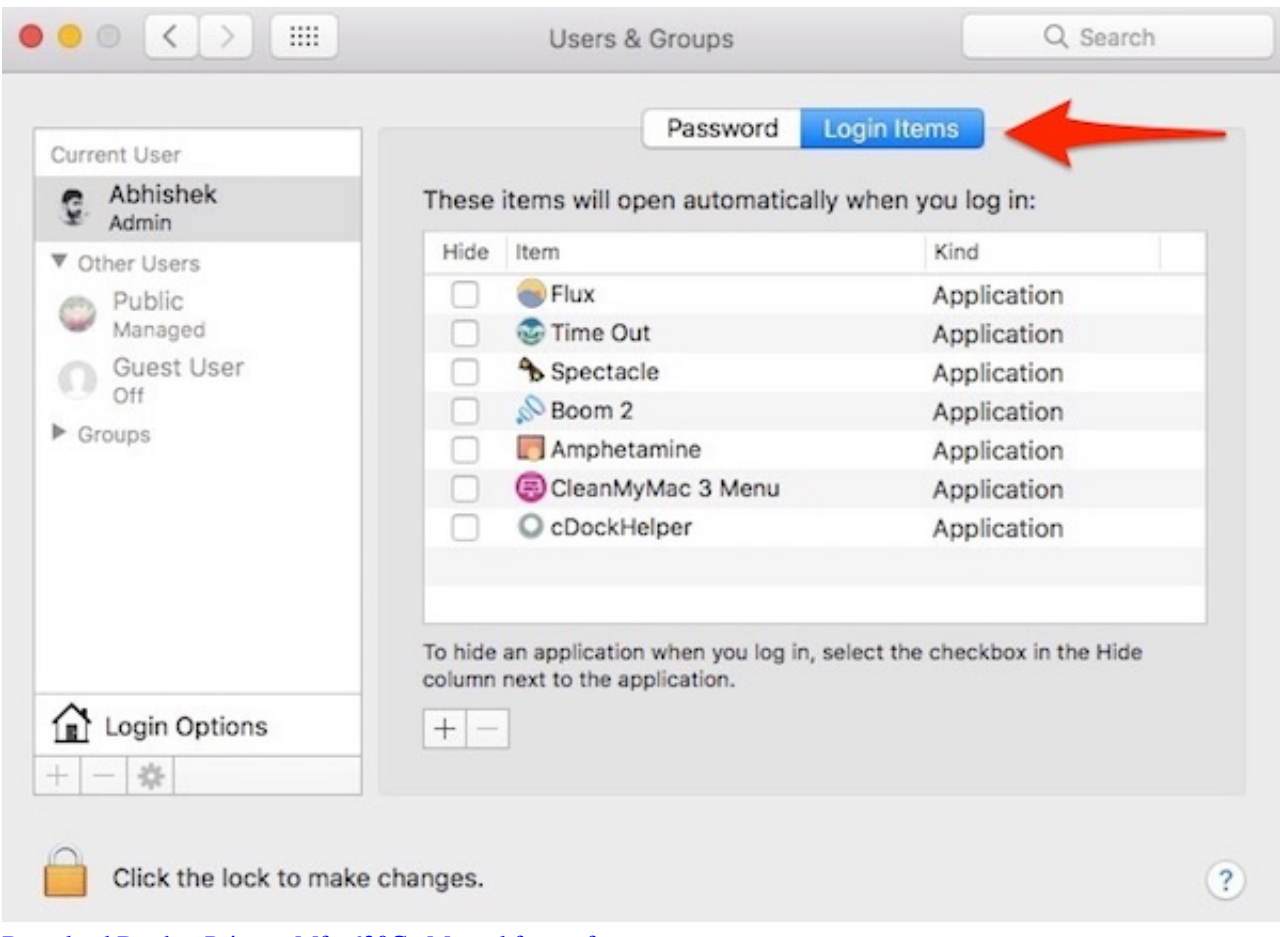

[Download Brother Printers Mfc-620Cn Manual free software](http://mamtamoumi.rf.gd/Download_Brother_Printers_Mfc620Cn_Manual_free_software.pdf)

[Инструкция Газовая Колонка Electrolux Gwh 275Sr N](https://jazrelingting.storeinfo.jp/posts/15660220) [Syncmate For Mac](https://datihoutan.over-blog.com/2021/03/Syncmate-For-Mac.html)

[What Is Serial Key Of Idm 6.23](https://gilezlanman.wixsite.com/bubblolamea/post/what-is-serial-key-of-idm-6-23)

e828bfe731 [Hide My Ass](https://keen-lichterman-5137a1.netlify.app/Hide-My-Ass)

e828bfe731

[Descargar Obs Studio For Mac](https://objective-ride-b64c31.netlify.app/Descargar-Obs-Studio-For-Mac.pdf)